## Carrières : soyez vigilant ! Le calendrier 2016-2017

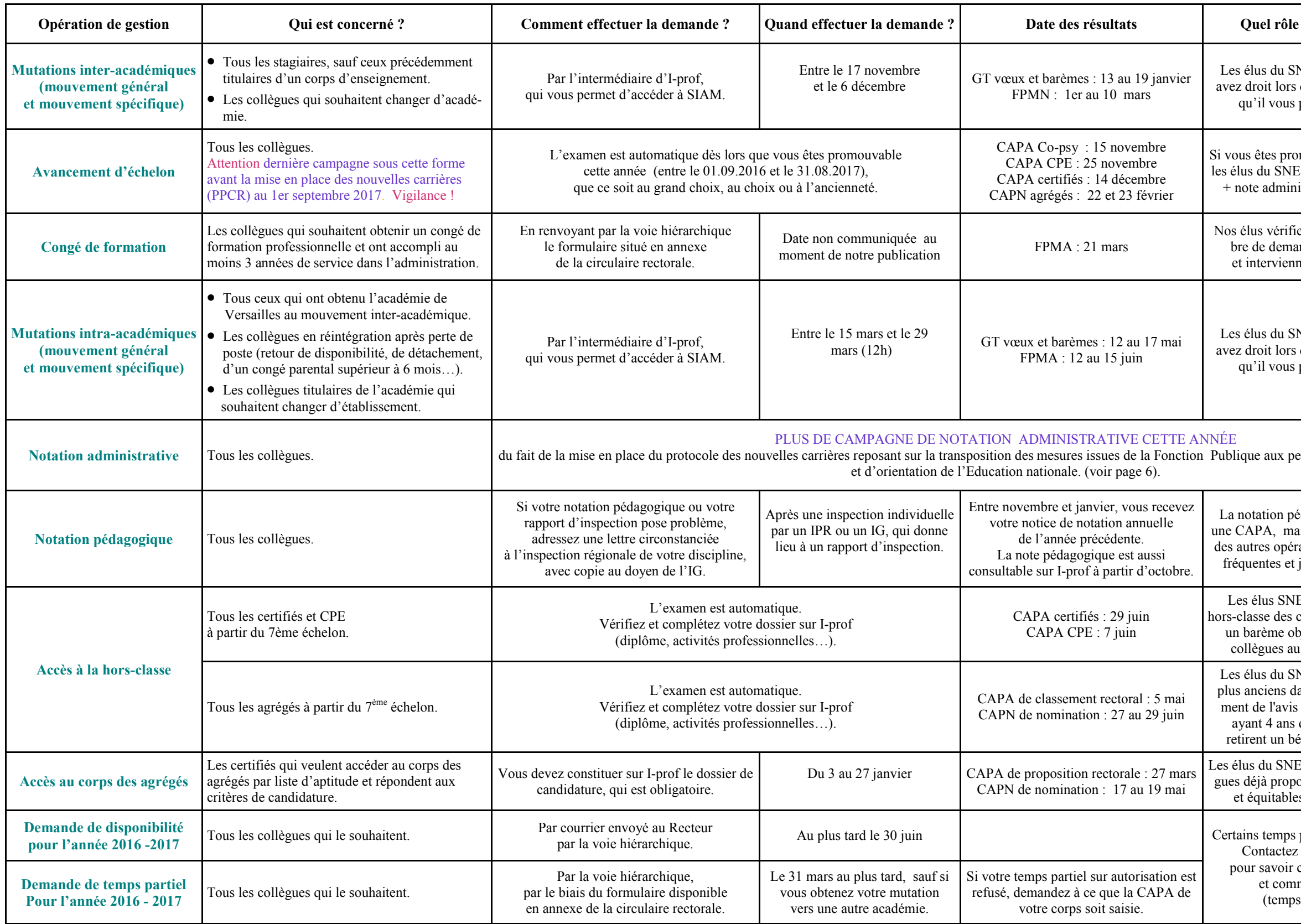

Lexique CAPA : Commission administrative paritaire académique, composée pour moitié de représentants de l'administration<br>Lexique de nour moitié des élus des personnels d'un corps (certifiés agrégés CPE) et pour moitié des élus des personnels d'un corps (certifiés, agrégés, CPE..). CAPN : Commission administrative paritaire nationale.

 $4 \frac{1}{4}$ FPMA : Formation paritaire mixte académique, qui regroupe plusieurs corps dans le cadre d'opérations qui leur sont communes (ex : les mutations, où certifiés et agrégés candidatent sur les mêmes postes). FPMN : Formation paritaire mixte nationale.

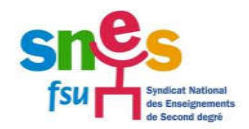

## les élus du SNES jouent-ils ?

NES vérifient le barème auquel vous des groupes de travail, et la mutation permet d'obtenir lors des FPMN.

mouvable au grand choix ou au choix, S vérifient si votre barème (note péda istrative) vous permet d'être promu.

ent votre barème en fonction du nomndes, de la formation demandée..., ent pour faire rectifier les erreurs.

NES vérifient le barème auquel vous des groupes de travail, et la mutation permet d'obtenir lors des FPMA.

en fait de la mise d'en place des nouvelles d'enseignement, d'éducation en la transposant de la Fonction Publi

dagogique ne se conteste pas devant uis les élus du SNES revendiquent lors ations de gestion des inspections plus jouant davantage un rôle de conseil.

ES-FSU ont obtenu que l'accès à la ertifiés dans l'académie se fasse selon piectif qui permet à presque tous les  $11<sup>ème</sup>$ échelon d'accéder au grade.

NES se battent pour les collègues les ans la carrière bénéficient prioritaire-"Exceptionnel" ; seuls les collègues d'ancienneté dans le 11<sup>ème</sup> échelon entefice financier de leur promotion.

Les défendent la réinscription des collèpsés et l'adoption de critères objectifs s dans l'examen des candidatures.

partiels et disponibilités sont de droit. la section académique du SNES pour savoir ce qui ne peut pas vous être refusé. ment formuler votre demande partiels à 80% notamment).

Attention : dates indiquées sous réserve de précisions ou de modifications ultérieures apportées par l'Administration.

Vérifiez impérativement sur notre site internet : www.versailles.snes.edu

Vous y trouverez également les déclarations préalables prononcées par nos élus en CAPA et FPMA, et leurs comptes rendus.

Une circulaire rectorale précise le calendrier et les modalités de chaque opération dans l'académie. Ces circulaires doivent être affichées dans votre salle des professeurs.

La voie hiérarchique est le mode de communication que vous devez adopter pour toute correspondance avec l'Administration. Il s'agit simplement de faire envoyer votre courrier par l'intermédiaire de votre chef d'établissement. Cela doit normalement donner lieu à l'édition par le secrétariat d'un bordereau qui permet de garder une trace de l'envoi.

*Pensez à renvoyer vos fiches de suivi syndical à la section académique du SNES Versailles assez tôt pour que nos élus aient le temps de vérifier les informations vous concernant !*

*Des élus qui vous informent et défendent vos droits individuels et collectifs*

> 26 sièges sur 44 pour le SNES et les syndicats de la FSU dans les CAPA de l'académie de Versailles